# **AMIGA**

*coordinamento di Andrea de Prisco*

# **Programmare in C su Amiga**

*di Dario de ludicibus*

# quarta puntata

*EXEC è forse il componente più importante del sistema operativo dell'Amiga. Proprio per questo un 'analisi completa di EXEC non potrebbe essere effettuata in una singola puntata, anche perché richiederebbe da parte del lettore una conoscenza approfondita di alcuni concetti comuni a tutti i sistemi operativi multitasking. Tuttavia non si può pensare di proseguire questa serie senza aver mostrato almeno alcuni dei prinCipali servizi offerti da questo componente; servizi che avremo modo di usare spesso in seguito. Abbiamo deciso quindi di dedicare due puntate ad EXEC riservandoci di approfondire l'argomento più avanti, quando affronteremo la gestione dell'ambiente multitasking di Amiga*

Prima di affrontare EXEC, diamo un'occhiata alla soluzione dell'esercizio proposto nella terza puntata. Essendo i lettori ormai sicuramente esperti di AmigaDOS ed essendo il codice ampiamente commentato, non riteniamo necessario insistere oltre sull'argomento. Se qualcosa non vi torna non preoccupatevi: andatevi a rileggere la scorsa puntata e, se lo avete, anche il manuale dell'AmigaDOS. Non arrendetevi al primo tentativo e ricordate che esiste un solo modo per imparare veramente a programmare: provate e riprovate con pazienza a far girare i vostri programmi sul computer. Non limitatevi a copiare il codice dagli esempi. Fate delle prove, modificatelol Non abbiate paura. Nel peggiore dei casi potreste rovinare il dischetto di prova ed essere costretti a ricaricare il Kickstart, ma quando sarete riusciti a far girare un programma tutto vostro la soddisfazione vi ripagherà dei tanti tentativi fatti.

# *Introduzione*

Dire che questa puntata è dedicata ad EXEC è come dire che è possibile riassumere la Bibbia in dieci righe. Non per niente buona' parte dei *ROM Kernel Manuals (RKMs)* descrivono questo importantissimo componente del sistema operativo dell'Amiga. Essendo un componente «vicino» all'hardware il suo utilizzo non è così intuitivo e di facile apprendimento come può esserlo quello dell'AmigaDOS o di Intuition. Data

**Note**

1. Il termine nodo ha due significati: da un lato esso indica la struttura di aggancio che ci permette di costruire la catena, dall'altro esso si riferisce al contenuto informativo del singolo elemento della catena stessa. Qualora il significato non dovesse essere chiaro dal contesto. specificheremo esplicitamente quale delle due definizioni debba essere utilizzata.

2. In effetti il sistema alloca memoria allineandola sempre ad indirizzi che corrispondono a multipli pari a una doppia voce (otto byte). Inoltre gli stessi blocchi di memoria allocati hanno sempre dimensioni pari a multipli di una doppia voce. Ad esempio, se vengono richiesti 139 byte, il sistema allocherà 144 byte e li allineerà, mettiamo, all'indirizzo **Ox2CF800.**

infatti la complessità intrinseca di un sistema multitasking, per affrontare EXEC è necessaria una certa conoscenza dei principi che stanno alla base di un sistema operativo di questo tipo.

D'altra parte, proprio per l'importanza che EXEC riveste nella gestione dell'Amiga, non è possibile evitare di analizzare almeno alcune delle principali caratteristiche di tale componente.

Decidere cosa riportare in queste due puntate e cosa no non è stato semplice. In effetti la complessità dell'argomento, se si volesse andare a fondo, è tale che sarebbero necessarie varie puntate per analizzarlo esaurientemente. Inoltre non si può non tener conto del fatto che chi ha scelto l'Amiga, spesso lo ha fatto per le sue straordinarie capacità grafiche e musicali,e non ci stupiremmo se molti lettori stessero aspettando con ansia le puntate che riguardano Intuition e la grafica.

Per questo motivo, invece di iniziare una serie complessa e per qualcuno forse un po' noiosa sui segreti del multitasking, descriveremo in breve alcune funzionalità di EXEC che avremo modo di utilizzare spesso più avanti proprio nei programmi che riguardano Intuition e le funzioni grafiche, rimandando eventualmente ad un altro momento l'analisi più dettagliata di EXEC.

Come abbiamo già spiegato nella prima puntata, EXEC è formato da un insieme di procedure *[routine]* che controllano l'utilizzo del M68000. La principale responsabilità di EXEC è quella di gestire l'ambiente multitasking, di coordinare cioè l'esecuzione dei vari lavori *[task]* che girano contemporaneamente nell'Amiga assegnando ad ognuno di essi una parte del tempo di utilizzo del 68000, gestire la memoria utilizzata da tali lavori. gli *interrupt* che vengono generati sia da alcuni componenti hardware del sistema. sia dal software applicativo o di base. ed infine di mantenere traccia di vari eventi quali messaggi, segnali dal mouse o dalla tastiera e via dicendo.

Per fare tutto ciò EXEC utilizza una

tecnica chiamata «delle liste» *{/ists],* come vedremo tra poco. Il secondo argomento di questa puntata riguarda la gestione della memoria, ovverosia come chiedere (allocare) memoria al sistema e come restituirla (rilasciare).

### *Liste* **e** *nodi*

Una lista è una struttura dinamica in cui ogni elemento è legato al successivo ed a quello che lo precede tramite puntatori. Possiamo immaginarie come

catene in cui ogni elemento è una struttura che contiene informazioni relative ad un lavoro, un evento in ingresso, un messaggio e così via. Ogni singolo elemento è identificato da un nodo.

Ogni lista si basa su due strutture fondamentali:

1. la testa *[header]* o struttura di ancoraggio *[anchor],*

2. ed il nodo *[nodeI*

La struttura di testa contiene i puntatori al primo ed ultimo nodo della lista ed il tipo dei nodi nella catena. Di fatto essa rappresenta la lista stessa e quindi, ogni qualvolta si vorrà far riferimento ad una lista, utilizzeremo l'indirizzo di tale struttura. La figura 3 contiene la definizione di una lista, cioè, come appena spiegato, della testata. Come si può vedere, questa contiene tre puntatori a strutture nodo:

1. **Ih\_Head** punta al primo nodo in lista, 2. **Ih\_TailPred** punta all'ultimo nodo in lista, mentre

3. **Ih\_Tail** punta «concettualmente» alla coda della lista *[tail]*

```
,.
       Creato il 39 Agosto 1987
                                                   da Dario de Judicibus - Ro.a
       • Modulo:
                    qsp (Query SPace)
       • Scopo:
                     restitulsce lo spazio disponibile su un disco
       • Sintassi: qsp {Dr1ver Volume I 1}
       • Parametri: Driver
                                           il nOlle di un driver (e.g. DrO: or RAM:)
                     Volume
                                           il nome di un volume (e.g. "Workbench 1.2:")
        ;;:~·i·".~;:.:iS;:Ui:~:::;;:;::: U"."" n ••••••••• u •••••
    • -----+--------+-----+----------------------------------------------------
@OOl I 870838 I DdJ l Version 1 Release a Modiflcation o
    .,
    linclude "libraries/dos.h"
li ncl ude "l i brari es/dosextens .h"
    #include "exec/memory.h"
    extern struct Fil elock *lock() i
    Ndefine NOClEAR
                            \thetaNdefine ClEAR
    struct Filelock *lock;
                                      /* Lucchetto per il volume da esaminare. */<br>/* Puntatore alla struttura che contiene */<br>/* le informazioni necessarie.     */
    struct InfoData *infdi
    lIain(argc,argv)
    int argCi
    char *argv [];
    (
      int success, TotBlocks, UseBlocks, BytXBlock, FreeSpace;
     ,.
      * Controlla se il nUllero di paralletri in ingresso è corretto
         * o se è stato richiesto un aiuto (parnetro •. 1)
      .,
      if (argc > Z) 1* "rgv[O] è il nOllledel prograllllla, argv[l] il prilllo *1
                                                          { 1* parametro, e gli altri? *1
        pri nt f ("Troppi parametri \n");
        ExitPgm(RETURN_ERROR,NOCLEAR);
       }
      if (\text{argc} < 2) /* questa volta manca pure il primo parametro!
      \overline{1}printf("Troppo pochi parametri\n");
        ExitPgm(RETURN\_ERROR, NOCLEAR);\overline{ }i f \left( \text{stremp}(\text{array}[1], "7") \right) = 0 /* OK. Esegui questo se serve aiuto. */
       printf("Scopo:    restituisce lo spazio disponibile su disco (bytes).\r<br>printf("Sintassi: %ls {Drive | Volume | ?}\n",arqv[0]);
       printf(" dove ... Orive è OFO:, OH:, RAM:e COS1 via\n");
printf(" Volule è il nOlle del Volulle, INClUSI i due punti\n");
      ExitPym(RETURN_OK,NOCLEAR);
    }
    else
Figura l-Soluzione all'esercizio della terza puntata.
```

```
,.
                                  • Richiedi un lucchetto in lettura sul volu.e specificato
.,
                                 lock • lock(argv[l],ACCESS READ);
                                  if (!lock){
                                     printf("Non posso accedere %ls. Controlla la sintassi usata.\n",argv[1]);<br>ExitPgm(RETURN ERROR,NOCLEAR);
                               j
                               * Alloca lIe1loria per InfoOata (ricorda che devi allinearla alla voce)
.,
                               infd •. (struct InfoData *)AllocHern(sizeof(struct InfoData),MEHF_ClEAR);
                              ,.
                               * Carica le informazioni relative al volulle specificato
.,
                               success '* Info(lock,infd)i
                               if (!success)
                                                                     1* Infonazioni non disponibili! *1
                               (
                                    printf("Non riesco ad avere informazioni su %15\n",argv[l]);
                                     ExitPgm(RETURN_ERROR,CLEAR)<br>;
                                if (infd->id_DiskType == -1)  /* Il disco non è inserit<br>{
                                                                                                               *printf("%ls non inserito!\n",arg<br>ExitPgm(RETURN WARN,CLEAR);
                               }
                               else 1* OK. Trovate! Calcoliamo lo spazio libero sul volule. *1
                                       1* FOrllula usata: *1
                                       1* *1
1* <blocchi 1iberi> • <blocchi" nel vo l urne> w <blocchi usat i> ~1
                                       1* *1
1* <hyte Hberi> •. <blocchi liberi> * <bytes in un blocco> *1
                             \mathfrak{g}TotBlocks •. infd->id NUIIBlocksj 1* Blocchi nel volule *1
UseBlocks '" infd->id-~luIlBlocksUsedi 1* Blocchi usati *1
                                 BytXBlock = infd->id_BytesPerBlock;   /* Bytes in un blocco */<br>FreeSpace = (TotBlocks - UseBlocks) * BytXBlock;<br>printf("Lo spazio disponibile sul disco %ls è %ld Byte(s)\n".arqv[1].Free:
*/ ExitPgm(RETURN_OK, CLEAR);
                           [xitPgm(rc,flag) /* Un altro esempio di routine per uscire in modo */<br>/* int rc, flag; /* pulito.
                           (
                             if (flag •• ClEAR)
                             {
                               ,.
                                 * OK, sblocca i 1 va l ulle e l i bera 111 Ilelloria aIl ocata.
.,
                                 FreeMem(intd,sizeof(struct Infolata));
                                Unlock{l ock);
                             }
Exit(rc) ;
```
### Fate attenzione a non confondere **Ih\_Tail** con **Ih\_TaiIPred:**

il primo è un elemento «tappo» che indica la fine della lista (analogo al NIL del Pascal) ed è quindi sempre uguale a zero, il secondo punta invece all'ultimo nodo della lista, come mostrato in figura 2.

**Ih\_Type** specifica il tipo di informazioni conenute nella lista (messaggi, interrupt, lavori, etc...). In figura 5 è mostrata una lista dei possibili nodi disponibili come definiti in exec/nodes.h.

Un nodo è invece formato di due parti:

1. una struttura di aggancio (il nodo vero e proprio),

2. il contenuto del nodo stesso.

La struttura di aggancio (vedi sempre figura 3) serve al nodo per agganciarsi sia al nodo precedente che a quello successivo nella lista (o rispettivamente alla testa ed alla coda o NIL).

Il contenuto, viceversa, può essere rappresentato da una qualsiasi struttura, compresa eventualmente un'altra lista. Di fatto, anche se la struttura di aggancio si chiama Node, il nodo, come elemento di una lista, è formato da una struttura qualunque che contiene il puntatore ad una struttura di aggancio, come mostrato nella stessa figura (vedi nota 1). In molti casi tale puntatore è il

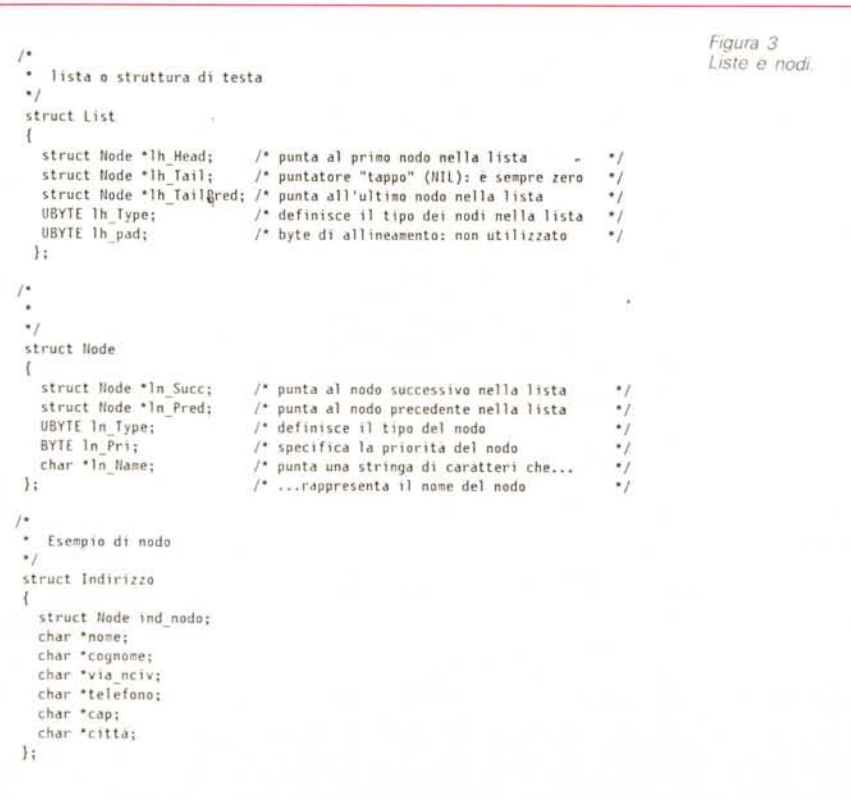

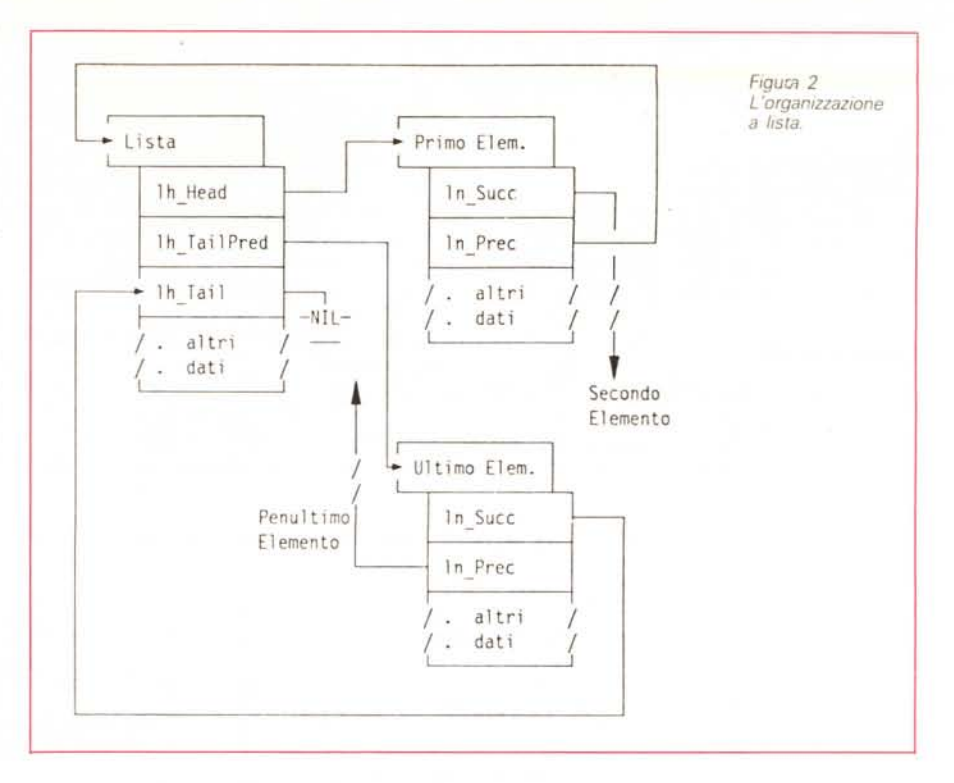

primo elemento della struttura, ma non obbligatoriamente. Se tuttavia non avete specifiche ragioni per fare differentemente, vi consigliamo di situare il nodo in cima alla struttura, come nell'esempio riportato in figura **(struct Indirizzo).** Una lista va opportunamente inizializzata prima di essere utilizzata, a meno che essa non sia stata già inizializzata dal sistema. Per far questo si può utilizzare la funzione **NewList()** (vedi figura 4).

Altre funzioni che possono essere utilizzate per la gestione delle liste sono mostrate in figura 4. Queste funzioni permettono di compiere diverse operazioni sugli elementi di una lista, quali

• inserire un nodo nella lista,

• rimuovere un nodo dalla lista,

• aggiungere un nodo in testa o in coda alla lista,

**•** cercare uno specifico nodo in un lista.

Attenzione: non usate mai la funzione **Remove()** se non siete sicuri che il nodo da rimuovere faccia effettivamente parte di una lista. Potreste causare una caduta *[crashi* del sistema.

Per ulteriori dettagli sulle liste, rimandiamo alla prima parte del primo volume dei *RKMs.*

# *Gestione della memoria*

Quando definite una variabile od una struttura in un programma, state praticamente dicendo al programma di riservarvi una certa area di memoria da utilizzare durante l'esecuzione. A seconda della classe di memoria *[storage classi* di tali oggetti, questi possono avere una posizione fissa in memoria e durare per tutta la durata del programma, oppure essere posizionati dove c'è posto entro un dato segmento ed essere temporanei. In entambi i casi, tuttavia, la gestione della memoria è fuori dal controllo del programmatore.

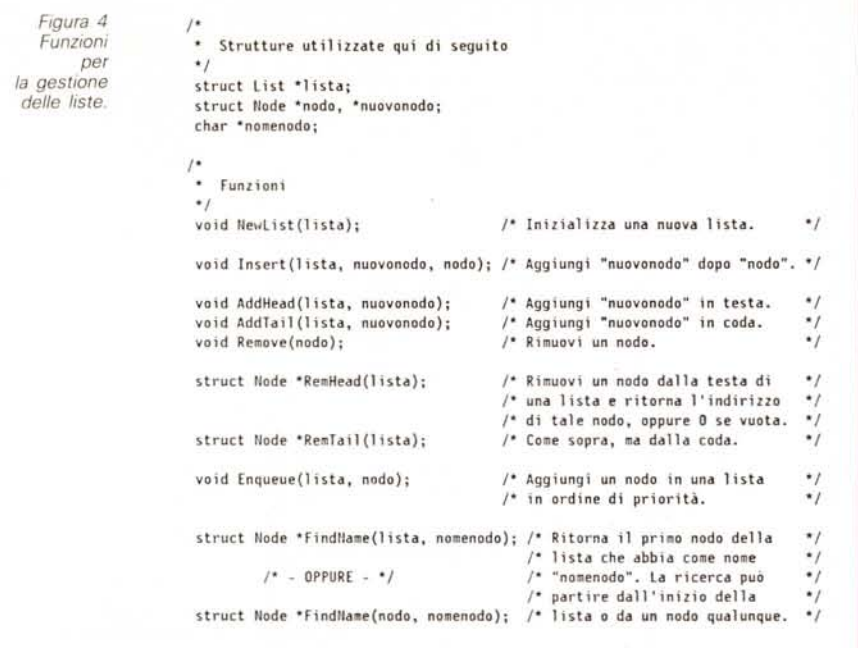

da tutti e quattro i processori del sistema, sia cioè dal Motorola 68000, che dagli speciali coprocessori che si occupano di gestire i dispositivi video ed audio. Viceversa la memoria FAST (veloce) deve il suo nome al fatto che il processore centrale non deve condividerla con nessuno degli speciali coprocessori menzionati, e quindi l'accesso ai dati è più rapido.

Nella prima vanno quindi tutti quei dati che devono essere disponibili ai coprocessori video/audio, mentre nella seconda possono andare tutti gli altri dati, programmi compresi. In passato, quando non erano ancora disponibili le espansioni di memoria per l'Amiga, molti programmatori si limitavano a chiedere memoria al sistema senza specificare dove questa andasse posizionata. In questi casi l'Amiga cerca prima di allocare memoria di tipo FAST e, qualora non sia possibile, fornisce al programma memoria di tipo CHIP. Fin-

> **/" tipo sconosciuto "/ /" lavoro "/ /" interruzione "/ /\* dispositivo \*/ /" porta "/**

> *l"* **messaggio "/ /\* messaggio libero** *"1* **/" messaggio di risposta "/**

> *1\** **libreria "/**

*1 ft* **interruzione software "/**

*r* **processo "/**

**/" ri sorsa "/**

*l"* **memoria "/**

**/" semaforo ./ /. segnale semaforo "/** *1\** **nodo di BootStrap** *"1*

*l'* fonl *'I*

**/"------------------ Vari tipi di nodo ----------------"/**

#define NT\_UNKNOWN 0 #define NT TASK 1 idefine tH\_ItHERRUPT *l* #define NT\_DEVICE 3 #define NT\_MSGPORT #define NT\_MESSAGE #define NT FREEMSG #define NT\_REPLYMSG #define NT\_RESOURCE 8 #define NT\_LIBRARY 9 #define NT\_HEMORY 10 #define NT SOFTINT 11 #define NT FONT 12 #define NT\_PROCESS 13 idefine NT\_SEHAPHDRE **14** #define NT\_SIGNALSEM 15 #define NT\_BOOTNODE 16

Se per un qualunque motivo avete bisogno di allocare memoria durante l'esecuzione di un programma dovete richiedere al sistema di riservare un certo numero di byte utilizzando appunto EXEC. Una tale esigenza potrebbe sorgere qualora abbiate bisogno di mantenere in memoria un certo numero di dati di cui non conoscete a priori la quantità. Oppure potrebbe essere necessario posizionare una certa struttura allineandola ad una voce *[word].* cioè ad un indirizzo multiplo di quattro byte (vedi nota 2).

Attenzione: Quando chiedete al sistema di allocare una certa quantità di memoria, ricordatevi sempre

1. che la memoria allocata non viene inizializzata in alcun modo a meno di non richiederlo esplicitamente;

2. di rilasciare sempre la memoria allocala non appena non vi serva più e comunque prima di terminare l'esecuzione del programma;

3. di utilizzare il giusto tipo di memoria a seconda dell'utilizzo che non volete fare.

Vediamo in dettaglio questi punti.

Quando richiedete al sistema di allocare una certa area di memoria, questo si limiterà a riservarvi un'area che è corrispondente al multiplo superiore di MEM\_BLOCKSIZE (attualmente 8 byte) più vicino al numero di byte da voi richiesti. Dato che il sistema tiene traccia solo della memoria ancora disponibile nella macchina utilizzando una lista dei blocchi di memoria liberi, esso non ha la minima idea di chi ha allocato memoria, quando e perchè. Se non liberate la memoria prima di terminare il task che l'ha richiesta, quei blocchi non saranno più disponibili fino alla ripartenza del sistema *[reboot].* Se poi l'area di memoria allocata ha dimensioni notevoli, come nel caso di quella necessaria a certe operazioni di grafica, allora è bene liberarla non appena possibile, in modo da permettere ad altri lavori di effettuare a loro volta richieste di allocazione.

*Figura 5 Tipi di nodo.*

Un altro aspetto importante è quello che riguarda il posizionamento dei blocchi di memoria. Come forse saprete, la memoria dell'Amiga è divisa in due parti:

• memoria CHIP (256K da **OxOOOOOO** ad **Ox03FFFF** oppure 512K da **OxOOOOOO** ad **Ox07FFFF),**

• memoria FAST (fino ad 8M da **Ox200000 ad Ox9FFFFF).**

La memoria CHIP si chiama così perché è l'unica che può essere indirizzata tanto che tali programmi giravano in macchine senza espansione tutto funzionava regolarmente. Nel momento però in cui il programma veniva eseguito in una macchina dotata di espansione di memoria, poteva capitare di ricevere la visita del tristemente famoso messaggio di «Guru Meditation». Questo è dovuto al fatto che il sistema allocava come FAST anche quelle strutture che vanno assolutamente posizionate nella memoria CHIP.

La caduta del sistema era quiandi dovuta all'impossibilità da parte dei tre coprocessori speciali di indirizzare le strutture necessarie.

Dato che oggi moltissimi utenti hanno espansioni di memoria. fate molta attenzione quando allocate memoria. In questi casi è bene seguire la seguente logica.

Ox3FFC, Ox18E4, Ox1FF8, OxOCC8, \* Allocazione e deallocazione di due blocchi di memoria Dx07E0, 0x0320,  $0.0$ #include "exec/types.h"  $\mathbf{E}$ UWORD \*from, \*to, \*s; #include "exec/memory.h" #include "intuition/intuition.h" #include "graphics/sprite.h" VOID CloseAll() ÷ UBYIE mask = 0x00; if (mask & F MEM) FreeMem(fib,sizeof(FIB)); #define F\_MEM 0x01<br>#define S\_MEM 0x02 if (mask & S NEM) FreeMem(s, SPRITESIZE); #define xF MEM 0x04  $V0ID main()$ typedef struct FileInfoBlock FIB; UBYTE i: FIB \*fib: . Alloca memoria per un blocco di informazioni su di un file. \* Un piccolo regalo per gli amanti degli sprites: questa è la famosa >>> Va bene sia FAST che CHIP, ma azzera prima. \* sfera a scacchi di Amiga! Sono 72 bytes. Questo è il prototipo.  $\cdot$  /  $\bullet$  / if (  $(fib = (FIB -)Allocthen(sizeof(fIB),HEMF CLEAR)) == 0$  ) CloseAll(); #define SPRITESIZE 72 UWORD sfera[] = mask |= F\_HEM; /\* OK, allocata \*/ ŧ  $0.0.$  $1*$ Ox07E0, 0x0320, Alloca memoria per uno sprite a forma di sfera a scacchi. Ox1FF8, OxOCC8, >>> Deve essere in CHIP. Non azzerare: inizializzata da programma. Ox3FFC, Ox18E4, Ox7FFE, Ox4E18, if ( (s = (UWORD \*)AllocMem(SPRITESIZE, MENF\_CHIP)) == 0 ) CloseAll(); Ox7FFE, Ox5E1C,<br>OxFFFF, Ox9EOE, mask |= S\_MEM; /\* OK, allocata \*/ from = sfera:  $ta = s$ : for (i=0; i<(SPRITESIZE/2); i++) \*to++ = \*from++; /\* copia in CHIP \*/ DxFFFF, OxE1F1, DxFFFF, OxC1F1, OxFFFF, OxC1F1, DoWhatYouWant(); /\* Adesso fa quello che vuoi... \*/ OxFFFF, OxE1F1, OxFFFF, Ox9EOE,  $\text{CloseAll}()$ ; /\* Chiudi tutto! \*/ Dx7FFE, Dx5E1C, Ox7FFE, Ox4E18,  $\mathbf{y}$ Figura 6 - Allocazione e deallocazione di memoria.

La memoria da richiedere deve contenere dati accessibili ai tre coprocessori speciali?

Se SI allora bisogna esplicitamente richiedere memoria CHIP;

se NO allora è bene lasciare al sistema la scelta più opportuna.

Come si può vedere dallo schema riportato, è bene evitare di richiedere esclusivamente memoria di tipo FAST, a meno che non sia estremamente importante la velocità di accesso ai dati oppure ci si voglia assicurare la massima quantità disponibile di memoria CHIP.

In tal caso però il programma non potrà girare su macchine che non abbiano espansioni di memoria.

Alcuni prodotti software di grafica ed animazione rientrano in quest'ultimo caso.

Le sequenti quattro costanti predefinite in exec/memory.h possono venire utilizzate per specificare particolari esigenze quando si richiede memoria al sistema (specifiche di allocazione): MEMF\_CLEAR riempi il blocco di memoria richiesto con zeri (0x00) prima di restituire al programma il puntatore relativo;

MEMF\_CHIP dammi solo memoria di tipo CHIP;

MEMF\_FAST dammi solo memoria di tipo FAST;

MEMF\_PUBLIC dammi memoria accessibile da qualunque task.

A queste va aggiunto il valore zero (0) che significa: «dammi memoria in qualunque area, provando prima con quella FAST e poi, eventualmente, con quella CHIP».

La cosiddetta memoria pubblica (MEMF\_PUBLIC) è stata introdotta in previsione di una possibile gestione della memoria virtuale in un rilascio futuro del sistema operativo.

Lo scopo è quello di identificare aree di memoria disponibili e condivisibili da più lavori, piuttosto che legate al singolo task.

EXEC fornisce al programmatore diversi modi di allocare e deallocare me*moria*.

Noi vedremo solo il più semplice, per il momento. Esso fa uso delle funzioni AllocMem() e FreeMem() come mostrato in figura 6. Notare che, dato che l'arrotondamento effettuato dal sistema sul valore specificato dal programmatore relativamente alle dimensioni del

blocco di memoria viene effettuato sia all'allocazione che alla deallocazione, FreeMem() accetta in ingresso lo stesso numero di byte specificato nella AIlocMem().

Come si può vedere in figura, per allocare memoria è necessario specificare il numero di byte e le specifiche di allocazione. La funzione restituisce il puntatore al blocco riservato oppure zero (0) se non c'è abbastanza memoria libera.

Analogamente la deallocazione si ottiene specificando in ingresso il puntatore ottenuto in precedenza e le dimensioni del blocco relativo in byte.

# L'esercizio

Vediamo se siete dei lettori attenti. Nella scorsa puntata è stato volutamente introdotto un piccolo errore nel codice in figura 2 (quello che ricavava la data dal file S:Oggi, tanto per intenderci). Ve ne siete accorti? No? Allora andate a darci un'occhiata e la prossima volta occhi aperti.

Nella prossima puntata parleremo di segnali, porte e messaggi.

Per il momento... Buona caccia!

**SOFTWARE**

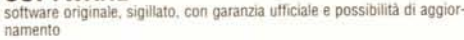

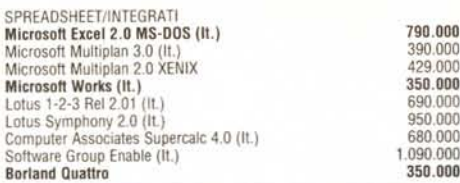

# **IL SOFTWARE ORIGINALE NON HA IL VIRUS**

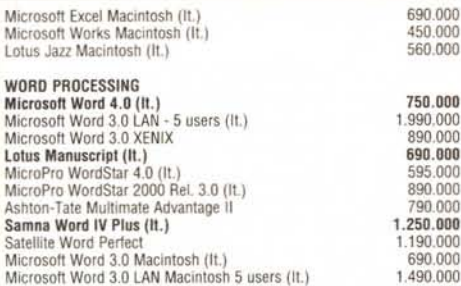

**HARDCARD PLUS Hard Disk SU scheda 35 ms. tempo medio di accesso Versione 20 MB L.1.190.000 Versione 40 MB L.1.590.000**

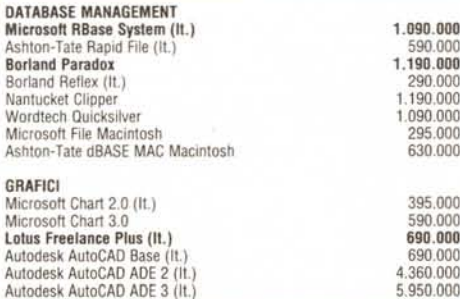

# **SPEDIZIONI GRATUITE IN TUTTA ITALIA**

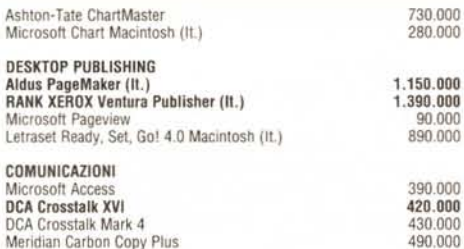

# **SPECIALE SOFTWARE dBASE 11IPlus (11.)**

(include un buono per aggiornamento)<br>a dBASE IV al prezzo di L. 200.000) **L. 1.090.000**

**Framework Il (11.)**

(include un buono per aggiornamento a Framework 111al preuo di L. 100.000) **L. 1.090,000**

# $\sigma$ **Computerl' Di/COUftt Italia® è diventata**

# **Quotha32 rivenditori** indipendenti **di h,ordwore e sof"twore**

**NOVITA'! Stampanti NEC 24 aghi in STOCK P6 Plus, P7 Plus e P2200 con garanzia ITALIANA TELEFONARE**

### LINGUAGGI Microsoft A.D.

 $00$ 

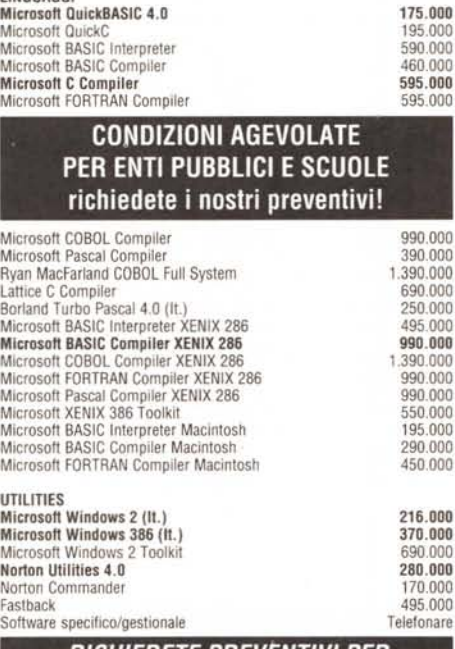

# *RICHIEDETE PREVENTIVI PER PC/XT, AT COMPATIBILI e 386*

## **HARDWARE**

hardware originale con garanzia ITALIANA di 1 anno

### PERSONAL COMPUTER Olivetti M15, 2 FDU 720 KB, 512 KB RAM, 1.295.000 alimentatore, cavi, borsa, manuali, MS-DOS Olivetti M24, 1 HDU 20 MB, 1 FDU 360 KB, 640 KB RAM, 2.650.000 completo di monitor e tastie Olivetti M240, 1 HDU 20 MB, 1 FDU360 KB, 640 KB RAM, 3.150.000 completo di monitor e tastiera·

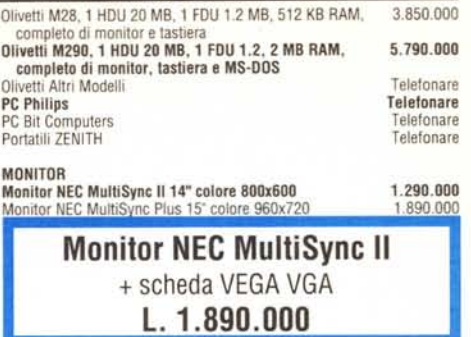

MO<br>Mo

Por

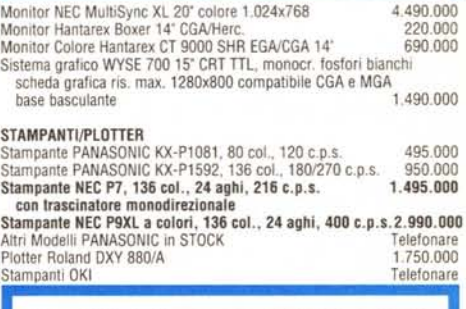

# **Hard Disk Seagate 81225, 20MB**

completo di controller WO e cavi

# *l'hard disk più venduto del mondo* **L. 495.000**

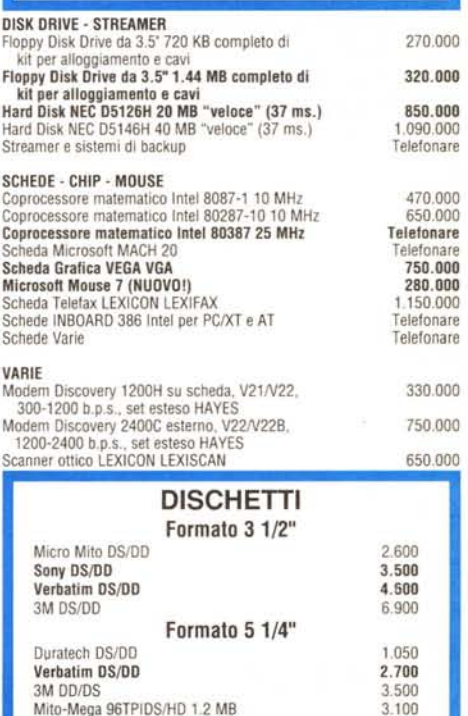

# ordine minimo 100 pezzi **Tutti i prezzi sono al netto di I.V.A.**

Verbatim DS/HD 1.2 MB 3M DSIHD

5.200 5.900

TERMNI E CONDIZIONI DI VENDITA - Tutti i prezzi sono al netto di I.V.A. - Spese di spedizione a carico della Quotha 32 s.r.l. - Pagamento in con-trassegno con assegno circolare intestato a Quotha 32 s.r.l o contante - Sconto del 2% per pagamento anticipato. - Ci riserviamo di accettare ordini di importo inferiore a 300.000 lire. - La merce si intende salvo il venduto. - Ulteriori sconti per quantità. - La presente offerta è valida sino al 15 ottobre 1988 e sostituisce ogni nostra precedente offerta

**per ordini, informazioni o richieste di listini completi telefonare allo**

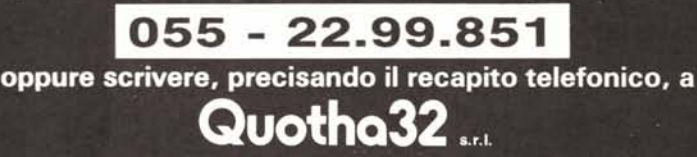

**Via Accursio, 2 - 50125 FIRENZE - Telefax 055-2280674**